## SAP ABAP table CSL\_MTLKKY {CSL: Key and Assignment Token Manager to Token}

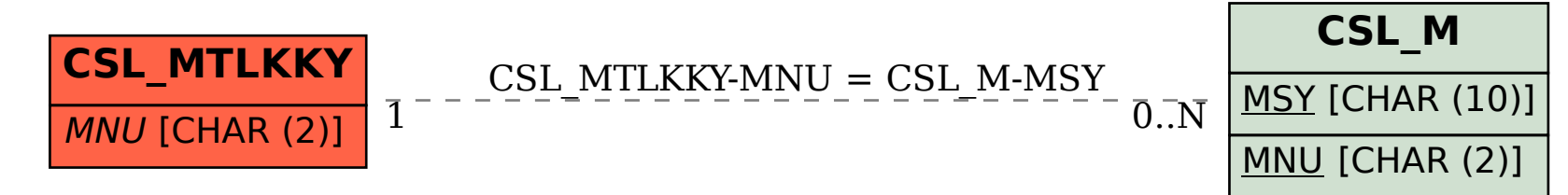